# Printing Stickers/Bar Codes for

#### **Gemini Industries, Inc.**

Packaging

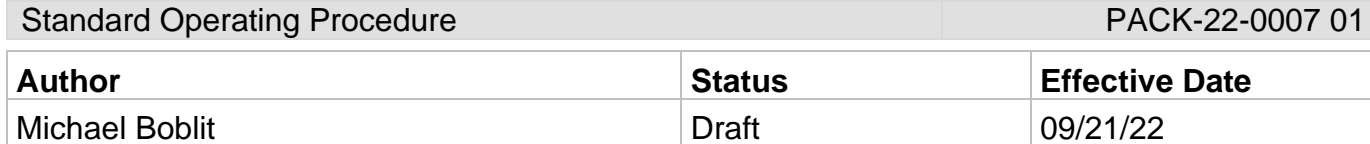

#### **1.0 Purpose**

Ļ

To ensure that all personnel understand the function of printing stickers/bar codes correctly, consistently, and safely to achieve a quality outcome through uniform performance. Any deviations from the procedures can cause multiple issues for Gemini and their customers.

### **2.0 Scope**

This document covers the standard procedures to be followed for employees in the packaging department when printing stickers/bar codes. By following the instructions, the workload will be completed accurately, consistently, and safely.

### **3.0 Safety**

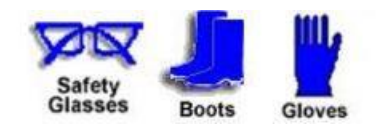

# **Gemini Industries, Inc.** Printing Stickers/Bar Codes for Packaging Standard Operating Procedure **PACK-22-0007 01** PACK-22-0007 01

## **4.0 Printing Stickers/Bar Codes for Packaging**

4.1 Login to Assistics using your login and password.

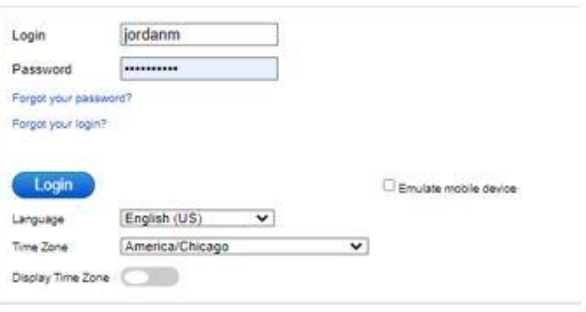

4.2 Once logged in click the "warehouse" folder on the left-hand side.

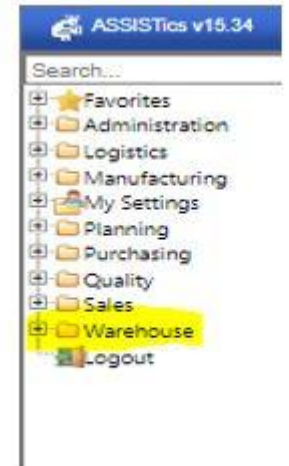

## **Gemini Industries, Inc.**

# Printing Stickers/Bar Codes for

Packaging

## Standard Operating Procedure **PACK-22-0007 01** PACK-22-0007 01

4.3 From the "warehouse" folder select "mobile simulator".

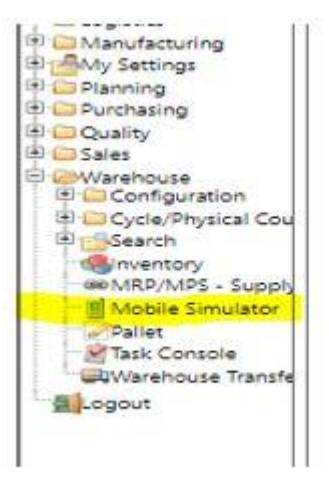

4.4 From the mobile simulator select "print stock label".

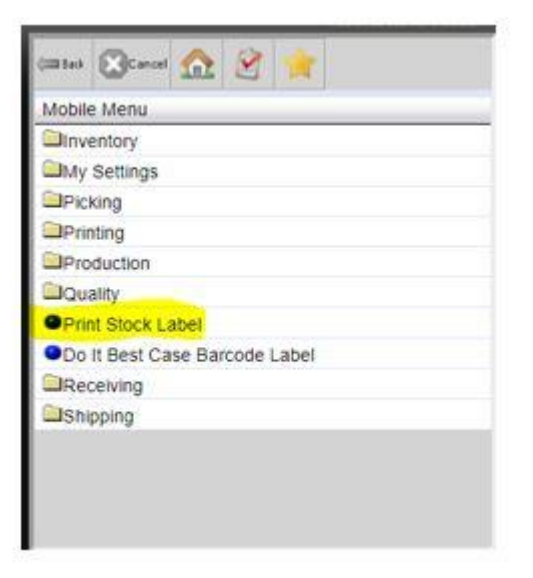

# Printing Stickers/Bar Codes for

### **Gemini Industries, Inc.**

Packaging

### Standard Operating Procedure **PACK-22-0007 01** PACK-22-0007 01

4.5 Select the correct printer to use.

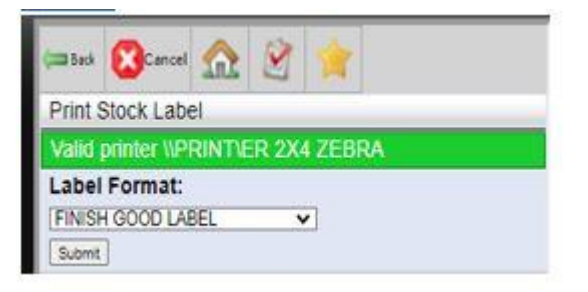

- 4.6 Select the correct label format **NOTE: for most finished goods it will be "finished good label" format.**
- 4.7 Enter number of labels needed.
- 4.8 Enter your lot number found on your "repack" ticket. **NOTE: If lot is incorrect, you will not be able to proceed.**
- 4.9 "Confirm"

#### **5.0 References**

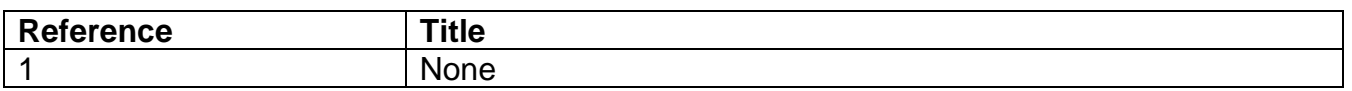